# **REGISTRATION FEE**

## Day 1 (Lectures)

- Government
- **Medical/Nursing Staff**

**RM 100** 

Private/Non Medical: **RM 150** 

Day 2 (Workshop)-

\*Cash on site RM 50 per participant

### Kindly make payment to: (Online Bank Transfers only) Persatuan Pasca Siswazah HTAR Klang **Public Bank** AC: 3175428425

\*Please email a copy of the transaction slip to : faizalina\_82@yahoo.com

## **ORGANIZING CHAIRMAN**

Dr Hj Mohamad Farouk Abdullah

### **COMMITTEE**

Dr Magendra Ramalingam Dr Anuradha Suberamaniam Dr Rajeev Kumar Rajaratnam Dr Swama Venugopal Dr Qistin Putri Mohd Khalil Dr Syazana Ali Dr Nor Atiqah Mohd Salleh Dr Revati Pandurengan

KJ Caroline@Barbara Peter Nari

Pn Norhaslina Awang

## **CONTACTS**

Dr Rajeev: 0133962212 Dr Swama: 0176425265 Dr Atiqah: 0163385103

# **FEMALE & MALE SEXUAL DYSFUNCTION**

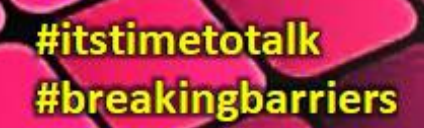

Date: 4-5<sup>th</sup> November 2017 **Venue: Auditorium Permata HTAR Klang**  $Bv:$ **O&G HTAR & SRHR OGSM** 

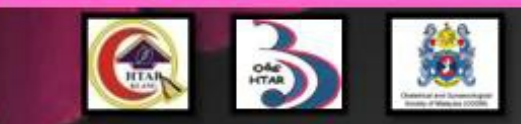

#### **INVITED FACULTY**

- Dr Hi Mohamad Farouk Abdullah **Head and Senior Consultant OBGYN &** Reproductive Medicine Subspecialist **HTAR, Klang**
- Dr Magendra Ramalingam **Consultant OBGYN & Reproductive Medicine** Subspecialist **HTAR Klang**
- Dr Martha Tara Lee, D.H.S., M.A., B.A. Clinical Sexologist & Relationship Coach **Eros Coaching Pte. Ltd Singapore**
- **Dr Felice Huang Consultant OBGYN.** Kota Kinabalu Specialist Centre, Sabah
- **Dr Shilpa Nambiar** Consultant OBGYN Maternal Medicine Specialist. **Princecourt Medical Centre, KL**
- Dr Seri Suniza Binti Sufiah. Consultant OBGYN & Urogynae Subspecialist, **Princecourt Medical Centre, KL**
- Lt. Kol. (PA) Prof. Dato' Dr Zulkifli Md Zainuddin **Consultant Urologist**, Hospital Canselor Tuanku Muhriz, KL
- Dr. George Lee Eng Geap Consultant Urologist & Endourology Subspecialist. Gleneagles Intan Medical Centre KL

#### DAY 1 (04/11/17)

**0830H: Registration** 

**0900H: Opening Remarks** 

- 0915H : Female Sexual **Dysfunction: An overview**
- 0945H : Anatomy and Physiology of Sex
- 1015H: Coffee/Tea
- 1045H : Getting to the Root of It
- **1115H: Female Desire and Arousal Disorders**
- 1145H : Female Orgasmic Disorders
- 1215H: Vaginal Health & Rejuvenation
- 1245H: Lunch
- 1400H: PE: Lasting the Distance
- 1430H : ED : Bringing It Back to Life
- **1500H: When Sex Hurts**
- **1530H: Special Positions for Special Situations**
- 1600H: Coffee/Tea

### DAY 2 (05/11/17) **LIMITED PLACES**

**0830H: Registration/Breakfast** 

0900H: Workshop:

- Vaginal **Rejuvenation Therapy**
- Tantric Yoga
- **1130H: Psychosexual Therapy**
- **1230H: Lunch**

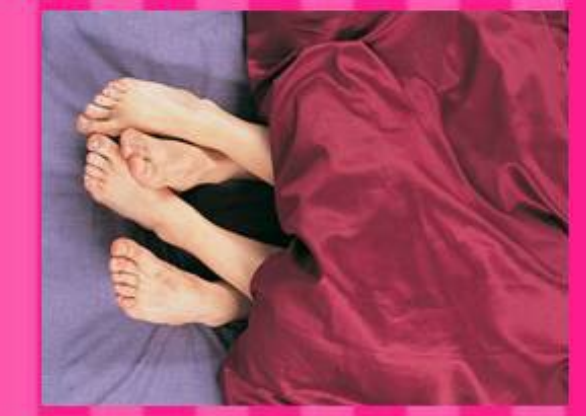

### **OBIECTIVES**

- To provide an overview of sexual<br>dysfunction & treatment options available
- To empower healthcare providers to<br>initiate patient discussion on sexual n dysfunction
- To provide a forum for discussion of o. human sexuality issues